## **INDEX TUTORIAL TWINSPACE**

# Valencian ball<sup>o</sup>

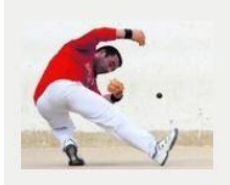

I would like to begin a project in relation with Valencian ball. There are a lot of Valencian ball games, due basically to the great adaptation of the games to the subordinating of space. The most important game is called "Raspall", because it is the most applicable in educational centers. It has a lot of possibilities in PE and I would be very hap...

Read more

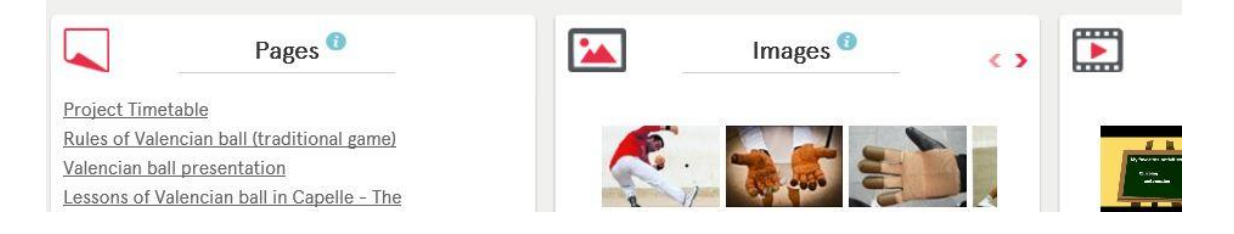

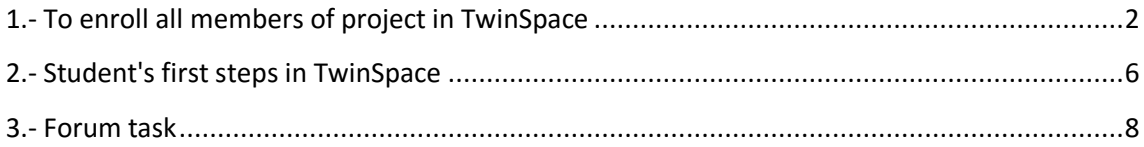

## <span id="page-1-0"></span>**1.- To enroll all members of project in TwinSpace**

Steps for enrolling the students in Twinspace:

1. Step 1 . Click "MEMBERS".

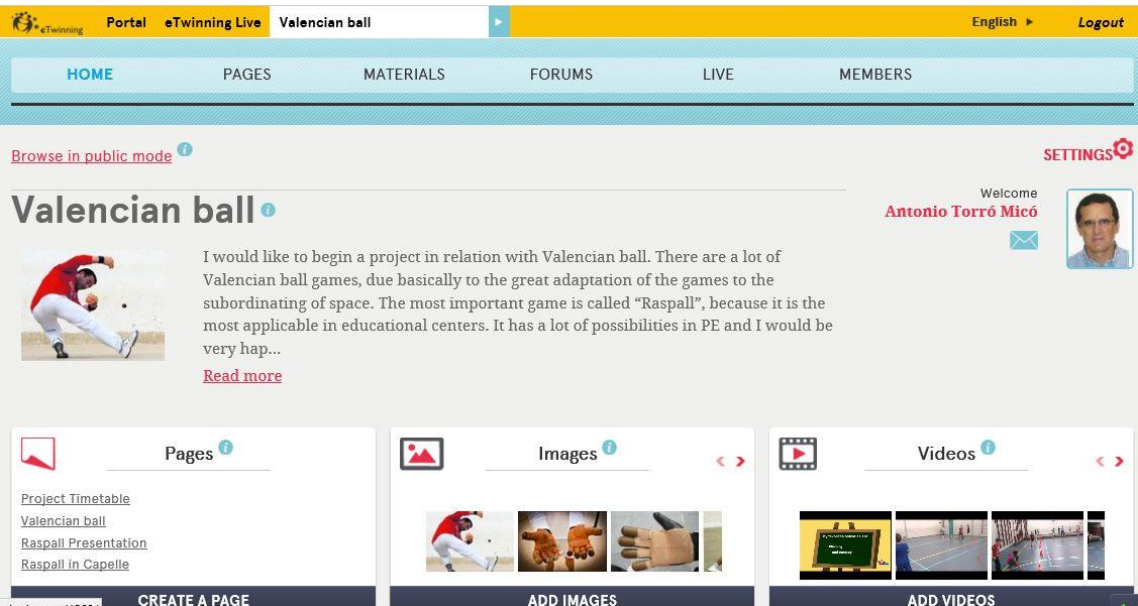

#### 2. Click "Invite members"

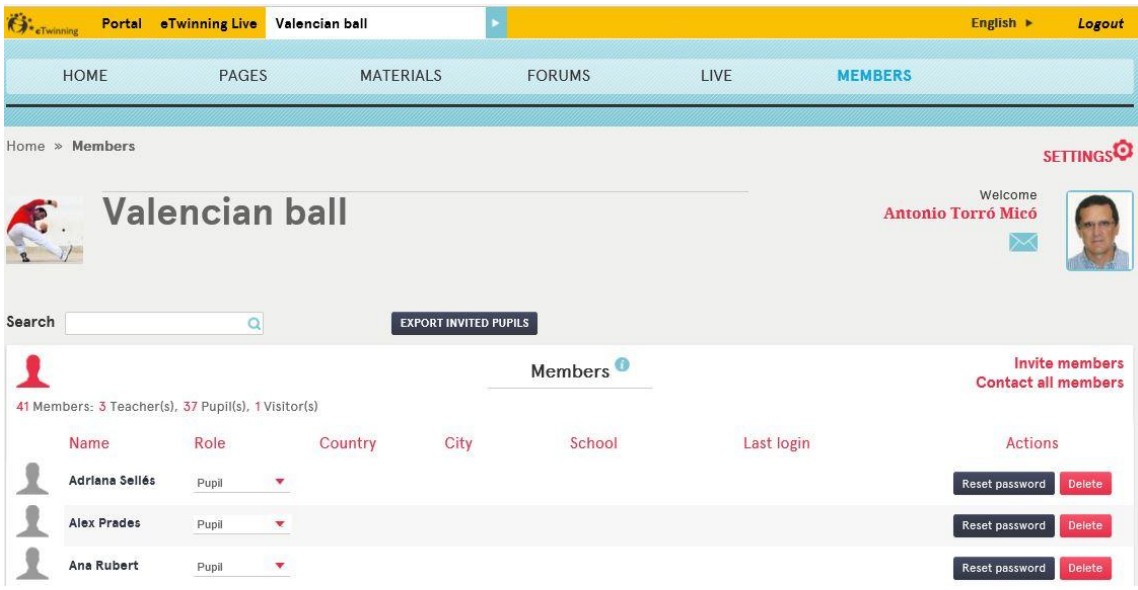

#### 3. Click on "Pupils"

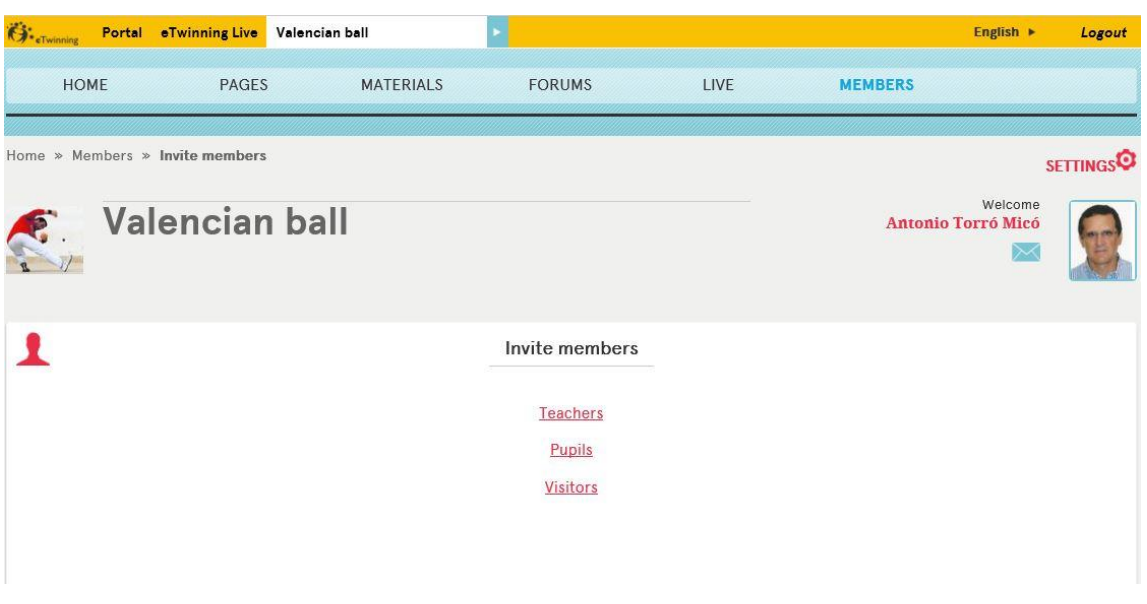

#### 4. Click "New pupils"

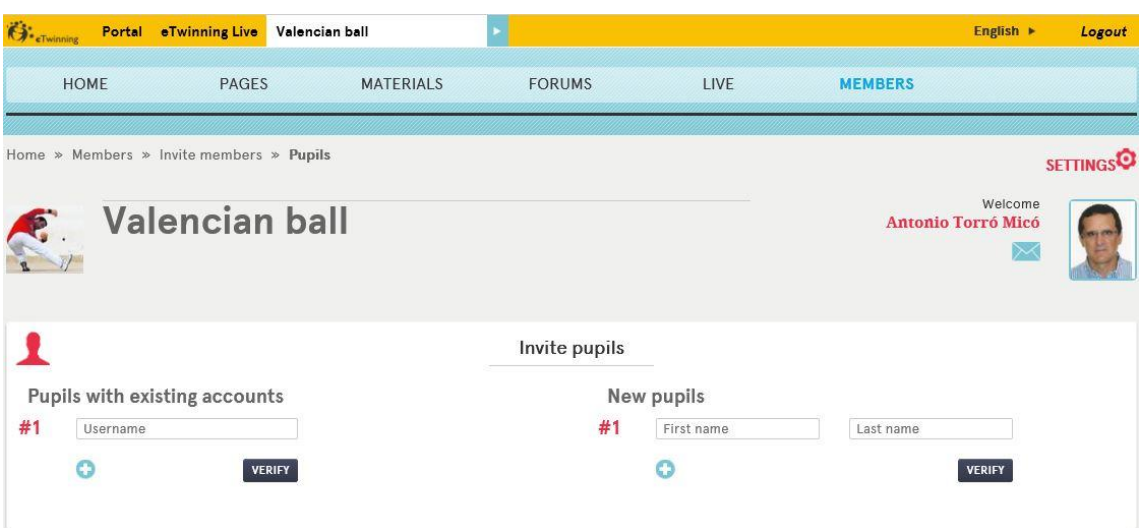

#### 5. Introduce First name and Last name

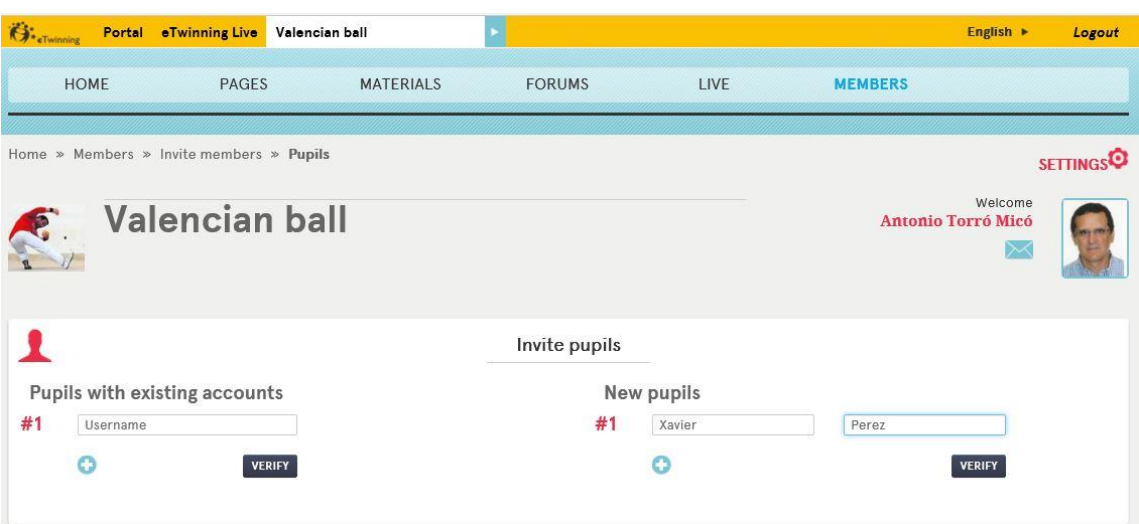

6. Choose a Password for each student.

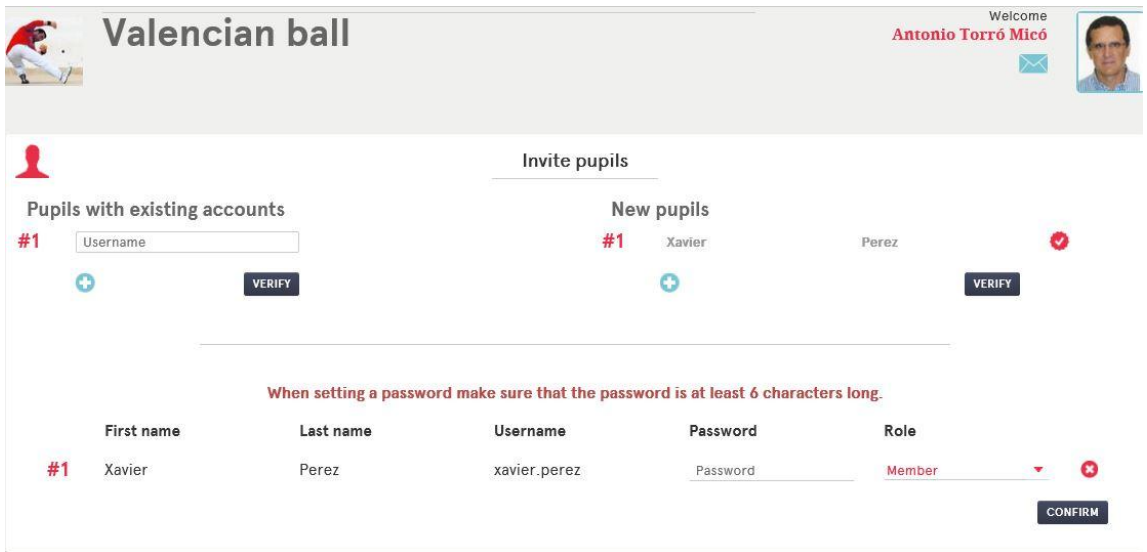

7. If all is Ok, the green line will appear.

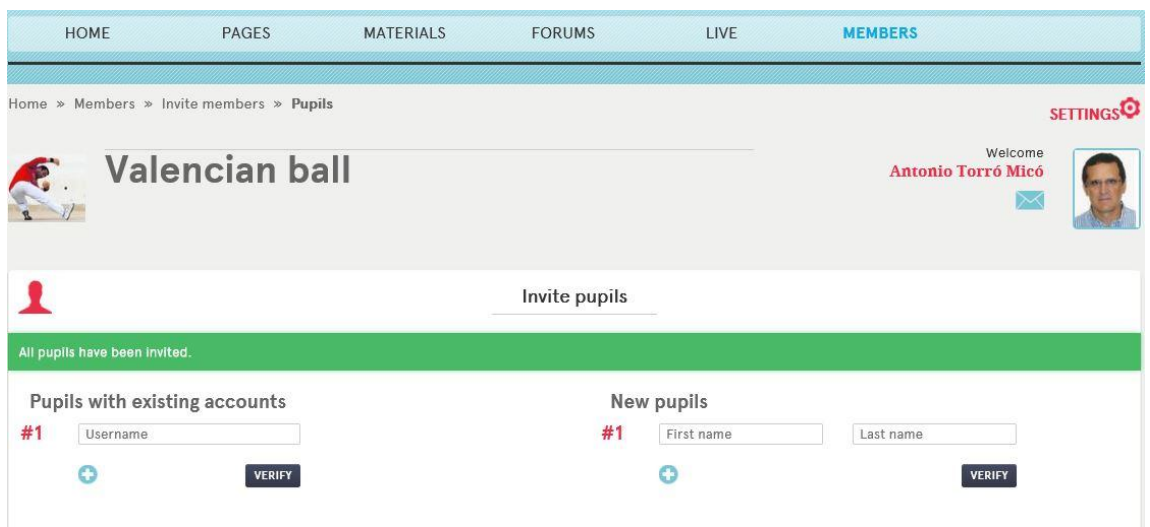

#### <span id="page-5-0"></span>**2.- Student's first steps in TwinSpace**

1. Step 1. At <https://twinspace.etwinning.net/unauthorized>you have to introduce "username" and "password".

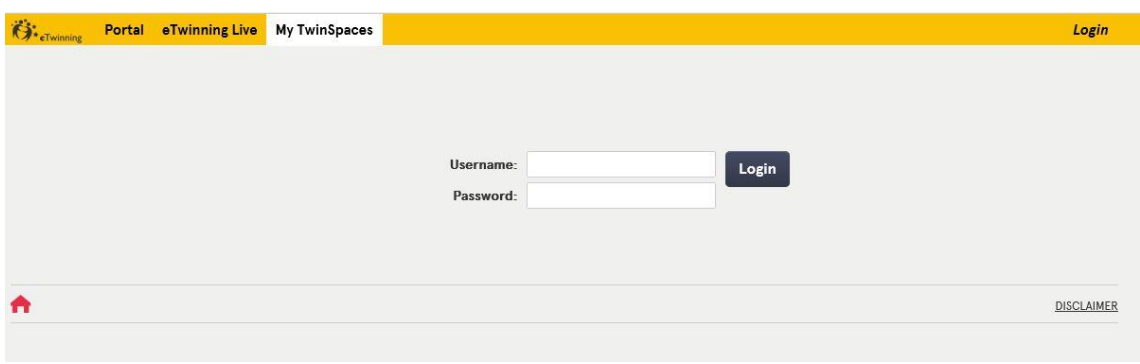

2. Click on your name and it will take you to picture number 3.

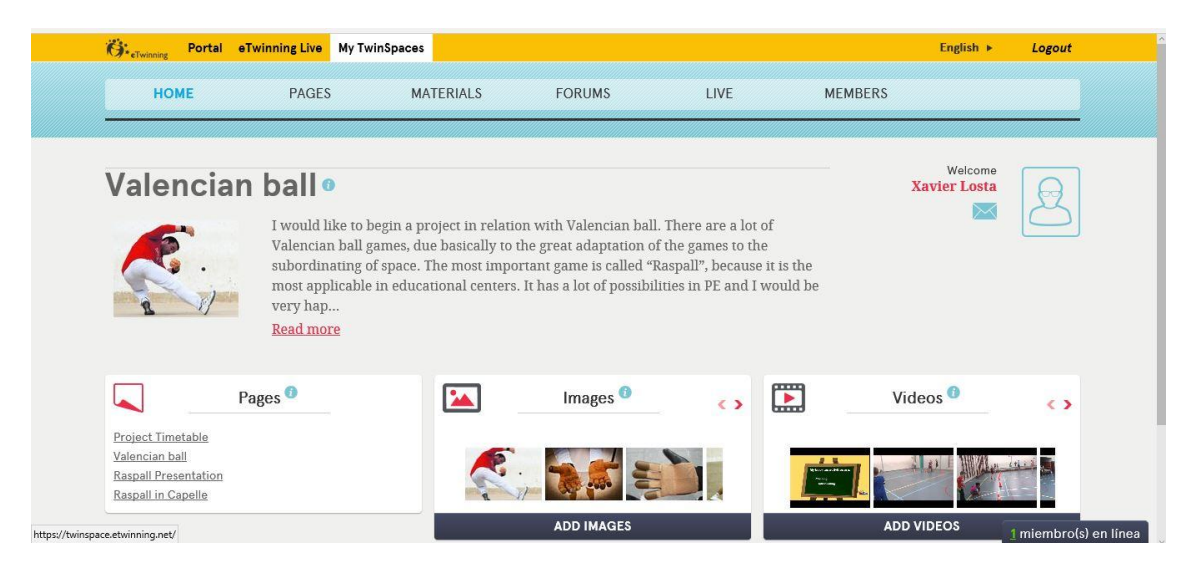

3. Click on "Edit Twinspace profile"

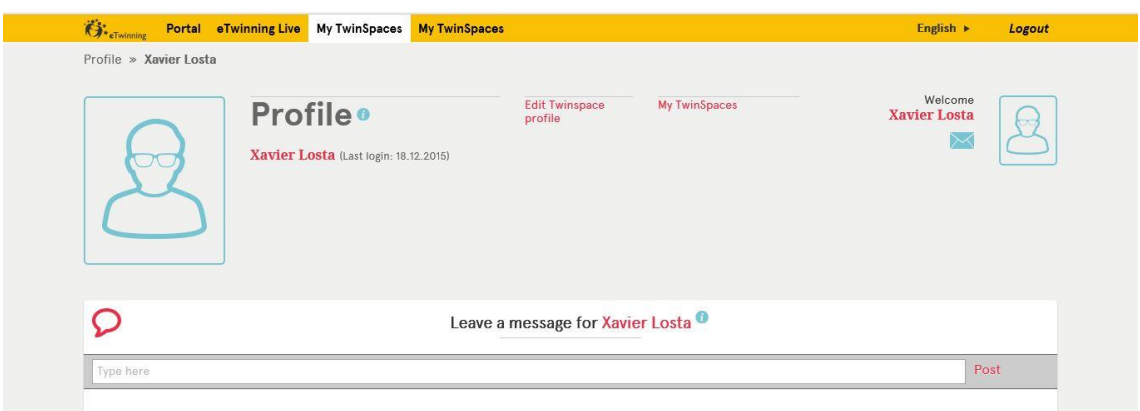

 4. On "Description" you should do a little presentation about yourself in english, **(1)** and upload your photo.

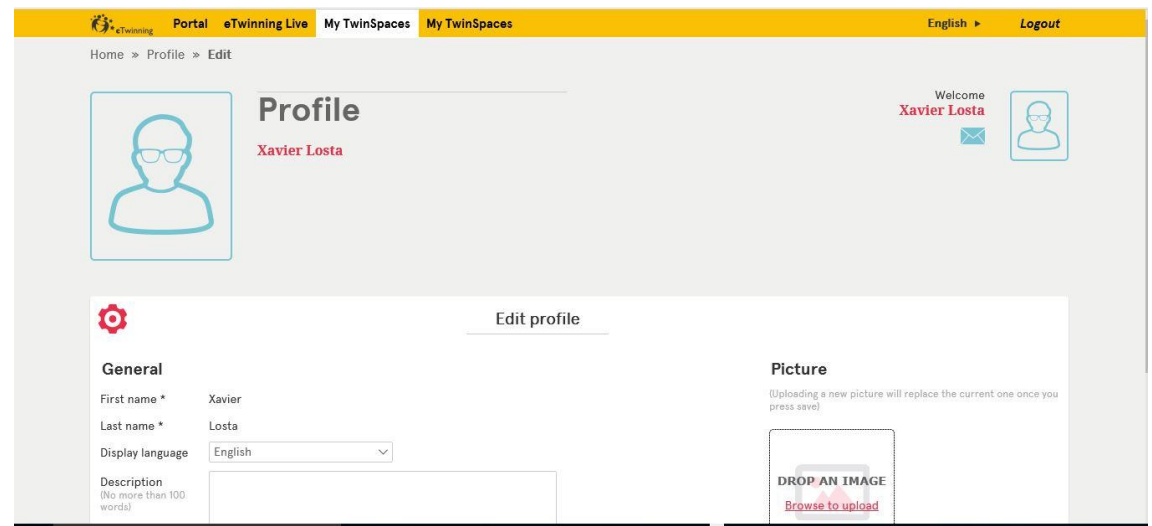

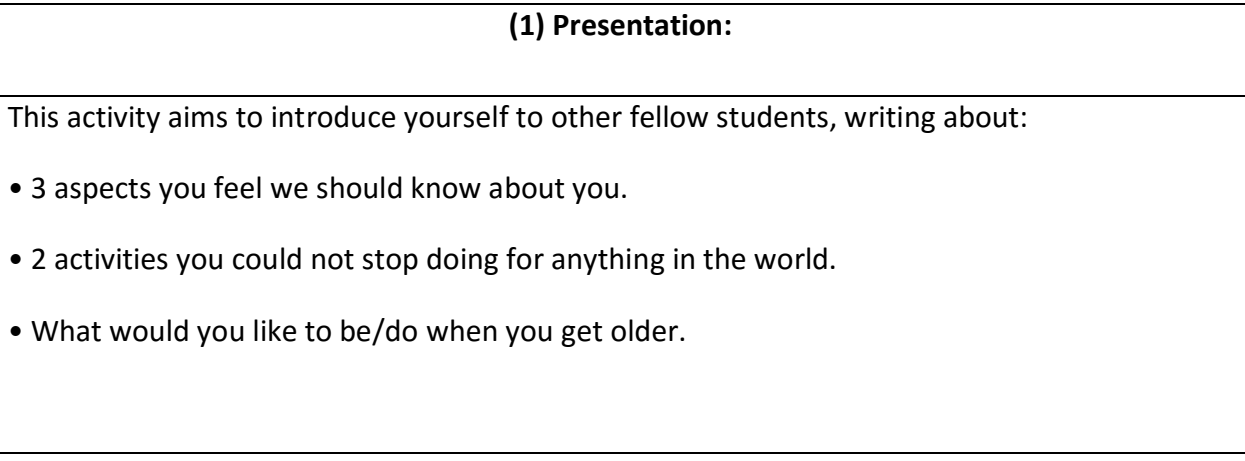

### <span id="page-7-0"></span>**3.- Forum task**

In this task you have to answer some easy questions in relation with Valencian Ball.

For helping in this task you should do the following steps:

- 1.- Go https://twinspace.etwinning.net/4568/home, and sign in: username and password
- 2.- Click forums label

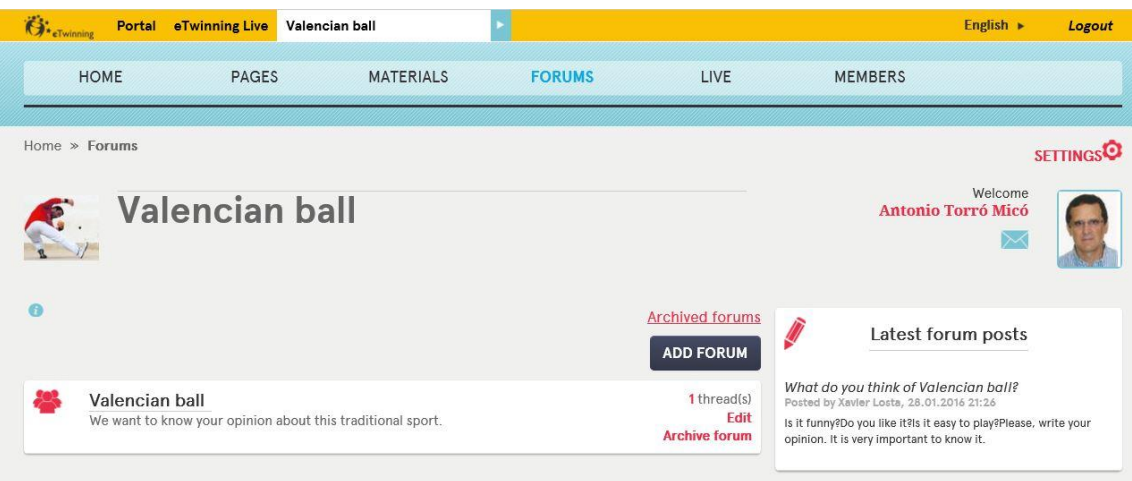

3.- Click on **Valencian ball**

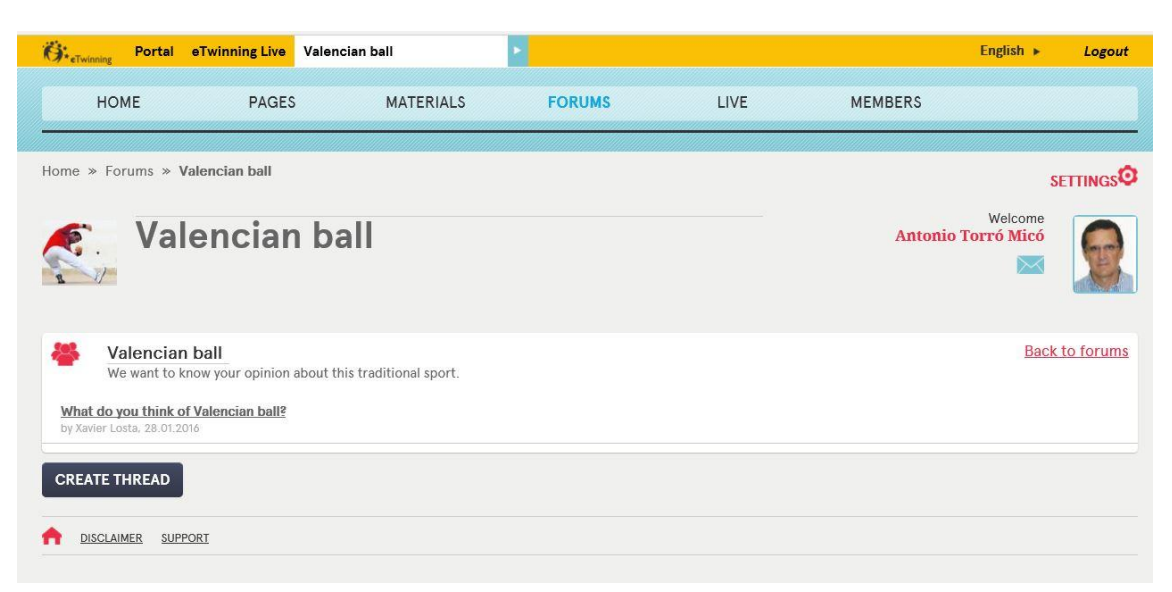

#### 4.- Click **What do you think of Valencian ball ?**

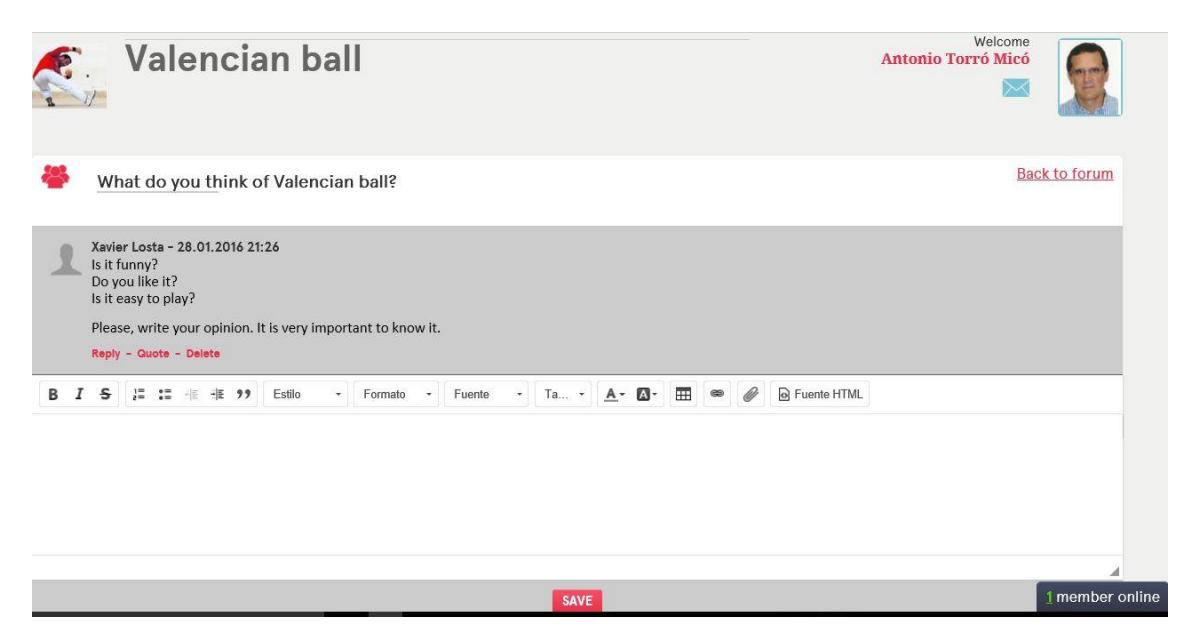

5.- Finally, you should answer the questions and clik **SAVE**